# ■再生しているときの録画予約について

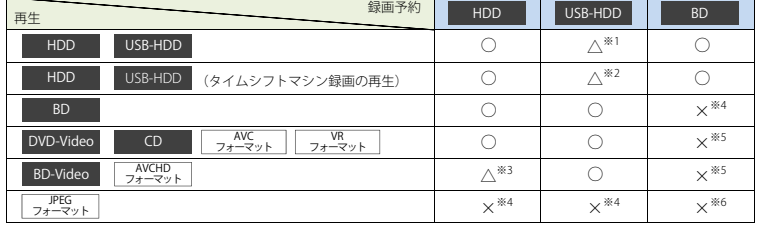

○:できる △:一部できないものがある ×:できない

※1 USB-HDDを複数台接続している場合、録画予約に使用するUSB-HDDのみ再生できます(録画予約に使用しないUSB-HDDの再生は停止します)。

。<br>※2 通常録画用のUSB-HDDと、タイムシフトマシン録画用のUSB-HDDは同時に接続できません(録画予約はHDDに代理録画されます)

※3 録画モードを【DR】以外に設定していても一時的に【DR】で録画されます(電源「切」時に設定した録画モードに変換されます)。 また、USB-HDDに録画モード【XP】~【EP】で直接録画できません。

外部入力を録画予約しているときは、再生を停止し、録画予約を実行します。

※4 再生を停止し、録画予約を実行します。

※5 ブルーレイディスクへの録画予約はHDDに代理録画されます。

※6 ディスクの場合: 再生を停止し、ブルーレイディスクへの録画予約はHDDに代理録画されます。

USB機器やSDカードの場合: 再生を停止し、録画予約を実行します。

# ■ダビングしているときの再生と録画予約について

#### ●ダビングしているときの再生

・高速ダビング中のみ、再生できます(等速ダビング中は、再生できません)。

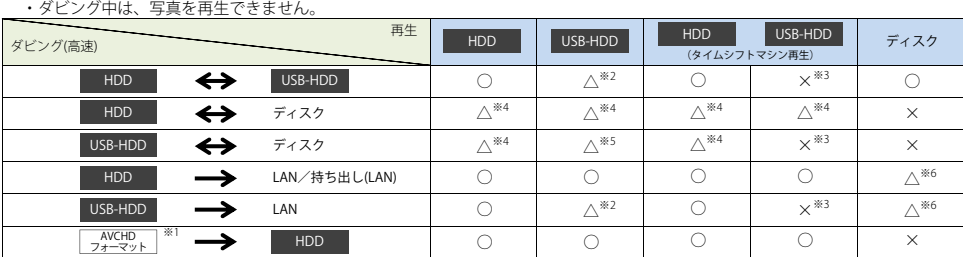

○:できる △:一部できないものがある ×:できない

※1 USB機器やSDカードからAVCHD方式の映像を取り込む場合のみ。

※2 USB-HDDを複数台接続している場合、ダビングに使用するUSB-HDDのみ再生できます。

※3 ダビングに使用する通常録画用のUSB-HDDと、タイムシフトマシン録画用のUSB-HDDは同時に接続できません。

※4 DVD-Videoへダビングする場合、再生できません。

※5 DVD-Videoへのダビング以外の場合:USB-HDDを複数台接続していると、ダビングに使用するUSB-HDDのみ再生できます。

DVD-Videoへのダビングの場合:再生できません。

※6 BD-VideoとAVCHD方式のディスクは再生できません。

### ●ダビングしているときの録画予約

・高速ダビング中のみ、録画予約できます(等速ダビング中に録画予約が始まると、等速ダビングを中止します)。

 ・USB-HDDを複数台接続し、ダビングに使用するUSB-HDDと録画予約に使用するUSB-HDDが別々の場合、録画予約はHDDに代理録画されます。 - css …ss uters (女女出会派) フロックにしんり こっぷ …ss uters …<br>・ブルーレイディスクへの録画予約は、HDDに代理録画されます。

# ■録画中の再生について

#### ●1番組のみ録画しているとき

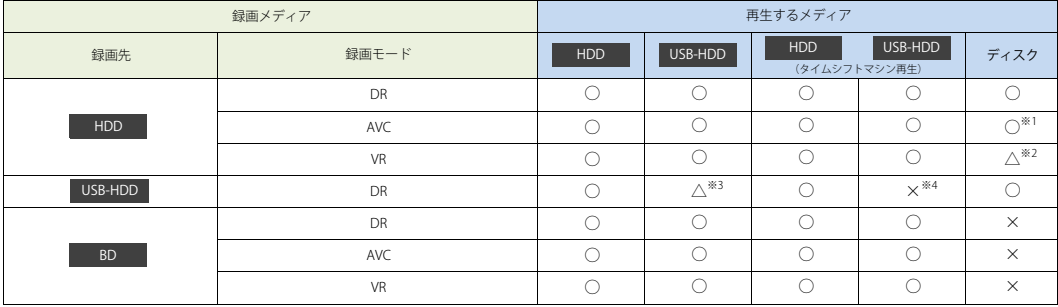

### ●2番組同時録画しているとき

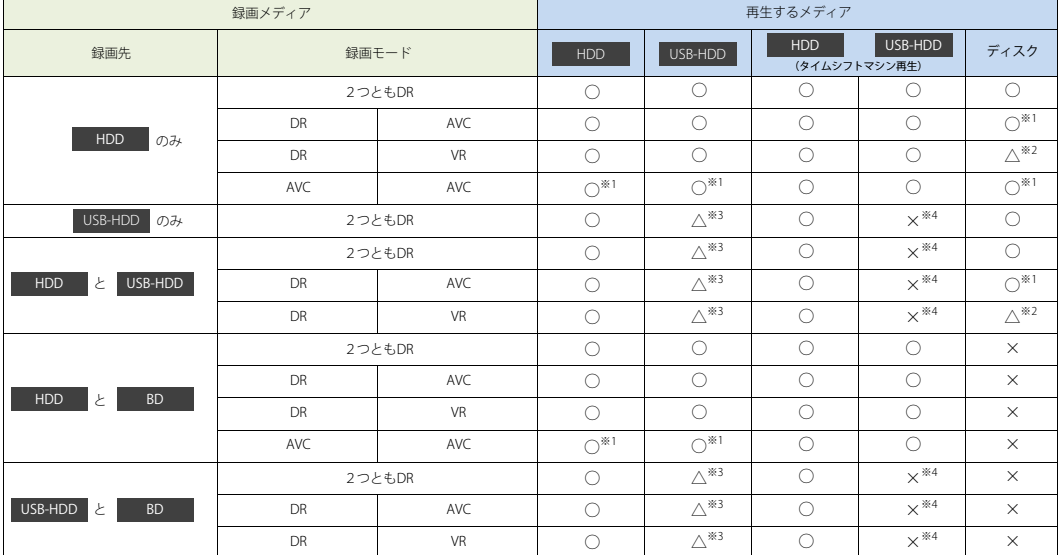

### ●3番組同時録画しているとき

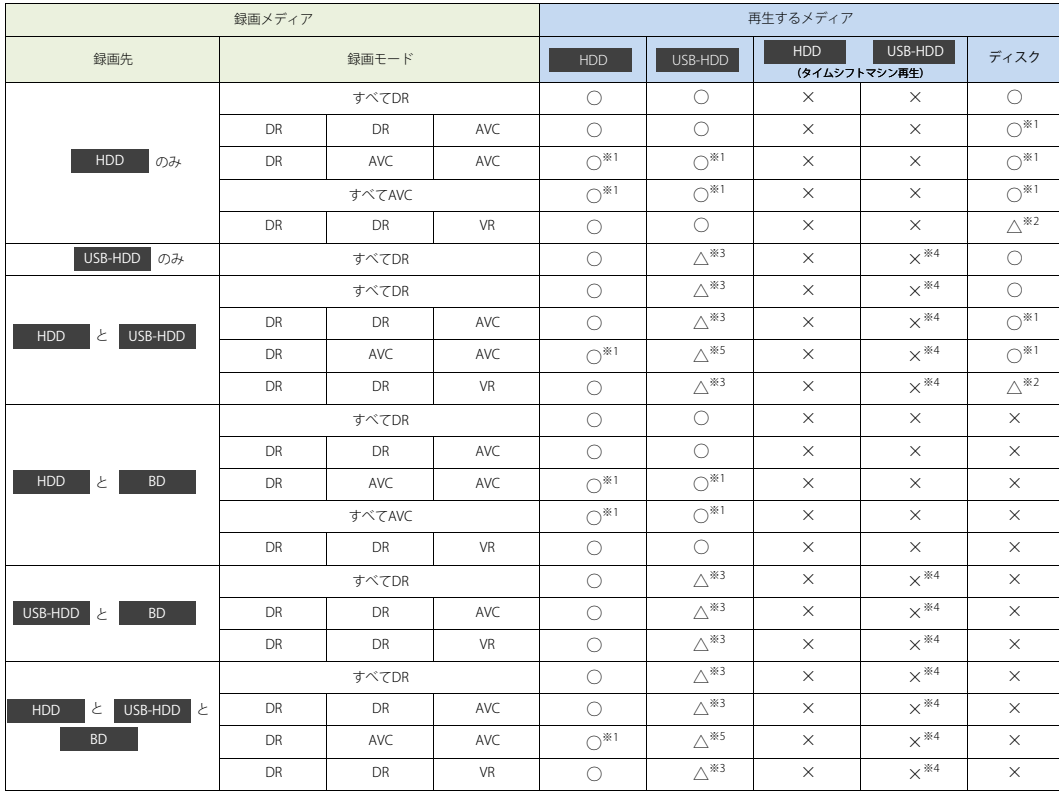

○:できる △:一部できないものがある ×:できない

※1 録画モードを【DR】以外に設定していても一時的に【DR】で録画される場合があります(電源「切」時に設定した録画モードに変換します)。

※2 BD-VideoとAVCHD方式のディスクは再生できません。

※3 USB-HDDを複数台接続している場合、現在録画中のUSB-HDDのみ再生できます(その他のUSB-HDDの再生は停止します)。

※4 通常録画用のUSB-HDDと、タイムシフトマシン録画用のUSB-HDDは同時に接続できません。<br>※5 録画モードを【DR】以外に設定していても一時的に【DR】で録画される場合があります(電源「切」時に設定した録画モードに変換します)。

USB-HDDを複数台接続している場合、現在録画中のUSB-HDDのみ再生できます(その他のUSB-HDDの再生は停止します)。

**<ご注意>**

・録画中は、写真を再生できません。

**<お知らせ>**

・録画モードを【AF】~【AE】で録画中に、再生などを行うとメッセージが表示される場合があります。

メッセージが表示された場合、録画モードを【DR】に切り換えて録画します。録画が終わると、電源「切」時に 設定した録画モードに変換します。

・録画モード【XP】~【EP】で録画中の場合、3D映像は2Dで再生されます。

・USB-HDDに録画モード【XP】~【EP】で直接録画できません。

### ■同時録画時の録画モードについて

録画モードや録画の組み合わせによっては、以下のような条件が発生します。

・【DR】以外で設定された録画モードは一時的に【DR】で録画される場合があります(電源「切」時に設定した録画モードに変換します)。 ・【AVC】や【VR】を選んだ録画モードは【DR】固定に変更される場合があります。

・録画ボタンを押しても録画できない場合があります。

その他、同時録画時に変更される録画モードや条件については、以下をご覧ください。

#### ●2番組同時録画の場合

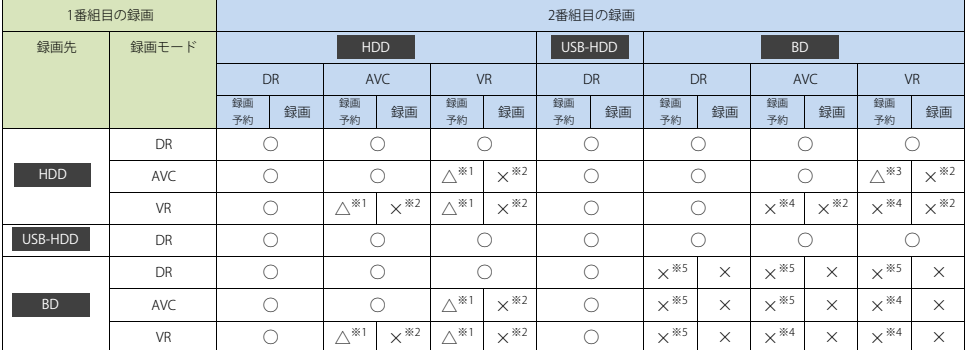

## ●3番組同時録画の場合

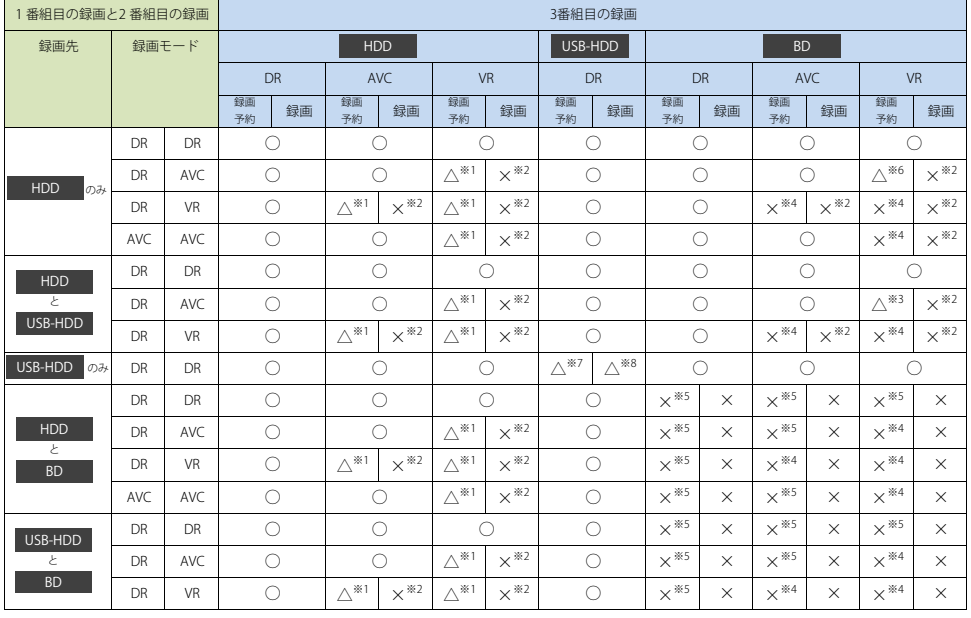

○:できる △:一部できないものがある ×:できない

○ ・・ - -<br>※1 録画モードは一時的に【DR】で録画されます。

※2 録画モードは【DR】固定になります。

※3 HDDに同時録画している【AVC】の録画モードは一時的に【DR】で録画されます。

※4 HDDに代理録画され、録画モードは一時的に【DR】で録画されます。

※5 HDDに代理録画されます。

※6 HDDに同時録画している【AVC】の録画モードが一時的に【DR】で録画されるか、ブルーレイディスクへの録画がHDDに代理録画されます。

※7 USB2.0の場合、3番組目はHDDに代理録画されます。

※8 USB2.0の場合、録画できません。

#### ●外部入力について

- ・録画モード【AF】~【AE】または【XP】~【EP】と外部入力は同時に録画できません。

 一時的に録画モードを【DR】にして、外部入力の録画予約を実行できます)。 録画予約の場合: 録画モード【AF】~【AE】または【XP】~【EP】で同時録画している番組を停止して、外部入力の録画予約を実行します(同時録画している番組の録画先がHDDの場合のみ、

録画ボタンを押して録画する場合: 録画できません。